## **Audacious - Feature #415**

## **Please reduce amount of icons in GTK+ UI**

March 08, 2014 03:08 - Q. P.

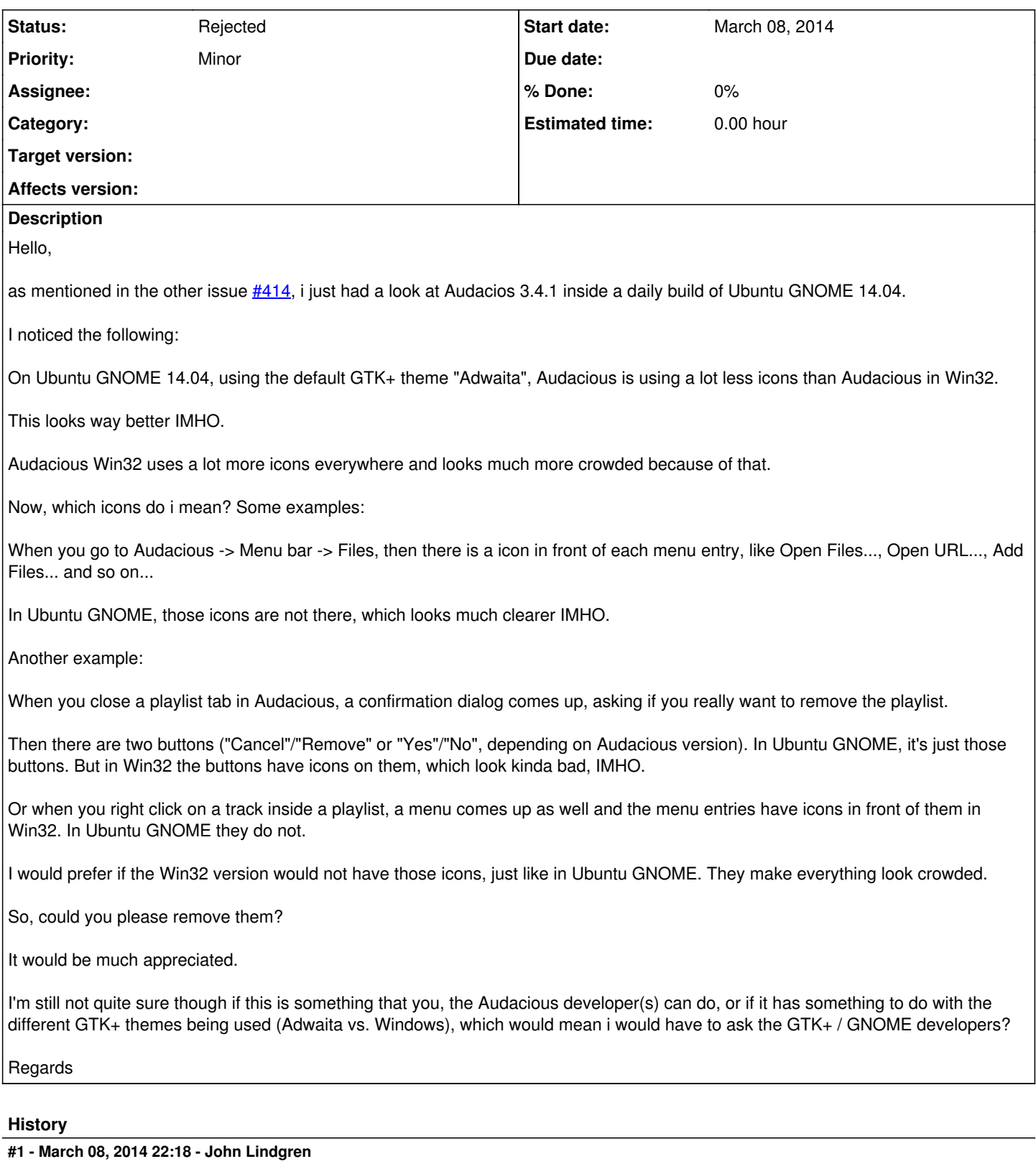

*- Status changed from New to Rejected*

The number of icons displayed is controlled by a GTK+ setting. You can add the following lines to gtksettings.ini:

gtk-menu-images = 0

Closing since this is already a setting that can be changed by the user.

## **#2 - March 08, 2014 22:34 - Q. P.**

Hello,

okay, those two lines do exactly what I asked for.

Thx.

Regards